## **CO S TO S E M P R E S A R I A L E S**

**M anejo financiero Y gerencial**

> OMAR EDUARDO CASTELBLANCO

 $1.1.1.$ 

. . . . :

Castelblanco, Omar Eduardo

Costos empresariales: manejo financiero y gerencial / Omar Eduardo Castelblanco. -- 1a. ed. -- Bogotá: Ecoe Ediciones, 2019.

384 p. - (Ciencias empresariales. Contabilidad y finanzas)

Incluye bibliografía.

ISBN 978-958-771-821-8 -- 978-958-771-822-5

1. Contabilidad de costos 2. Análisis de costos 3. Control de costos I. Título II. Serie CDD: 657.42 ed. 23 CO-BoBN– a1045682

**Colección:** *Ciencias empresariales* **Área:** *Contabilidad y finanzas*

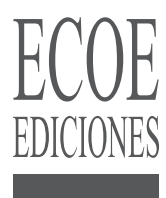

› Omar Eduardo Castelblanco

© Ecoe Ediciones Limitada e-mail: info@ecoeediciones.com www.ecoeediciones.com Carrera 19 # 63C 32, Tel.: 248 14 49 Bogotá, Colombia

**Primera edición:** Bogotá, Agosto de 2019

**ISBN:** 978-958-771-821-8 **e-ISBN:** 978-958-771-822-5

Coordinación editorial: Angélica García Reyes Corrección de estilo: Juan Mikán Diagramación: Magda Barrero Carátula: Wilson Marulanda Muñoz Impresión: Xpress Estudio Gráfico y Digital S.A.S Carrera 69 H No. 77 – 40

*Prohibida la reproducción total o parcial por cualquier medio sin la autorización escrita del titular de los derechos patrimoniales.*

*Impreso y hecho en Colombia - Todos los derechos reservados*

*Dedicatoria:*

*A mi querida esposa e hijos, fuentes de inspiración y de motivación como ejemplo de vida. A ellos que representan mi razón de ser.* 

## CONTENIDO

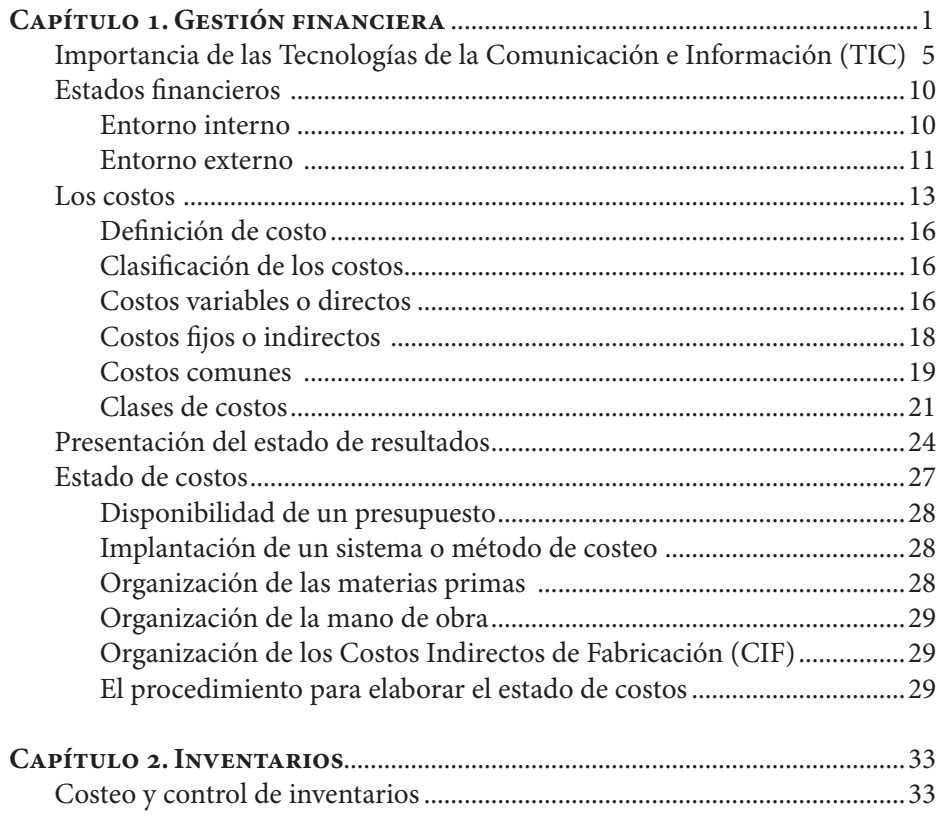

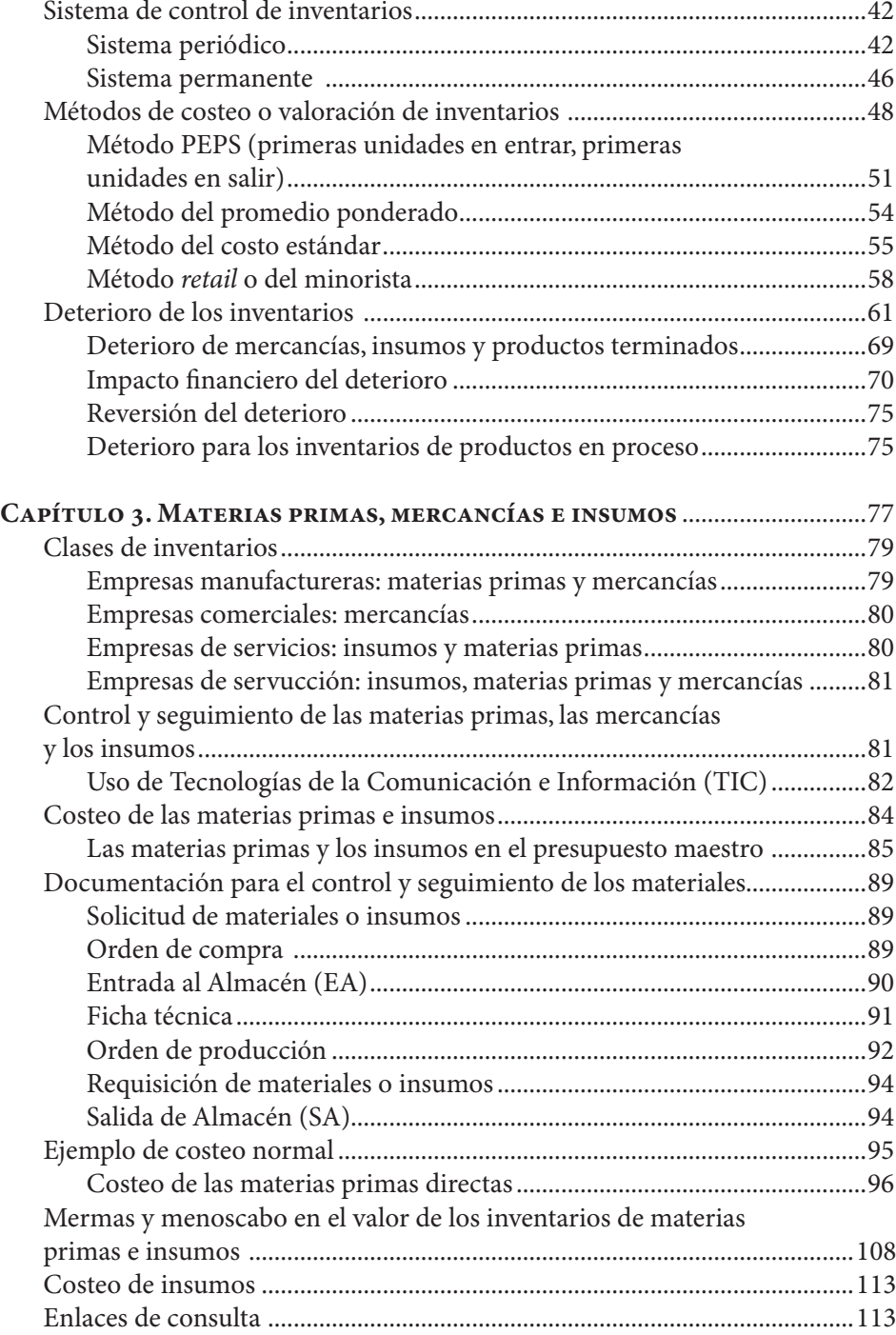

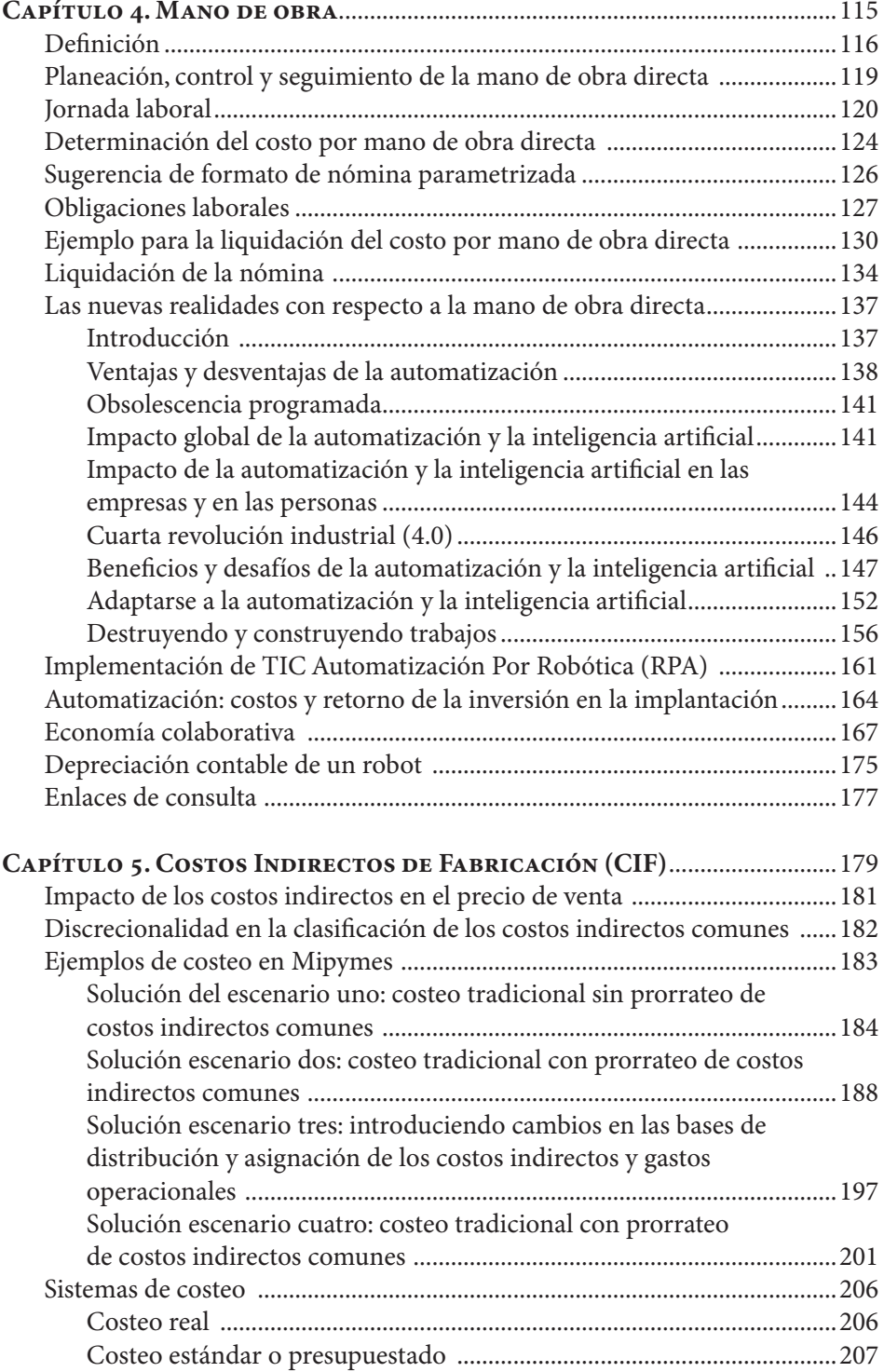

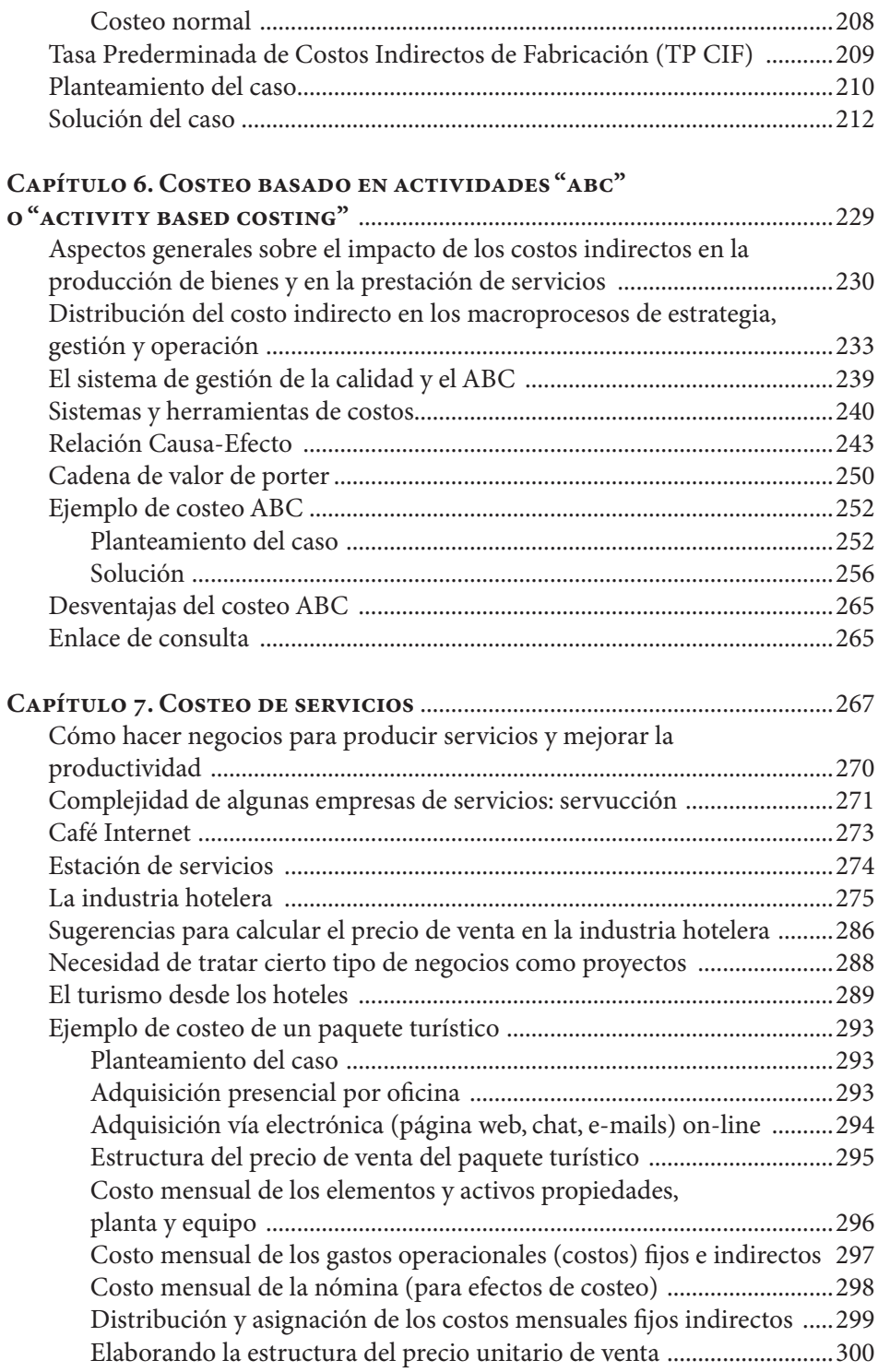

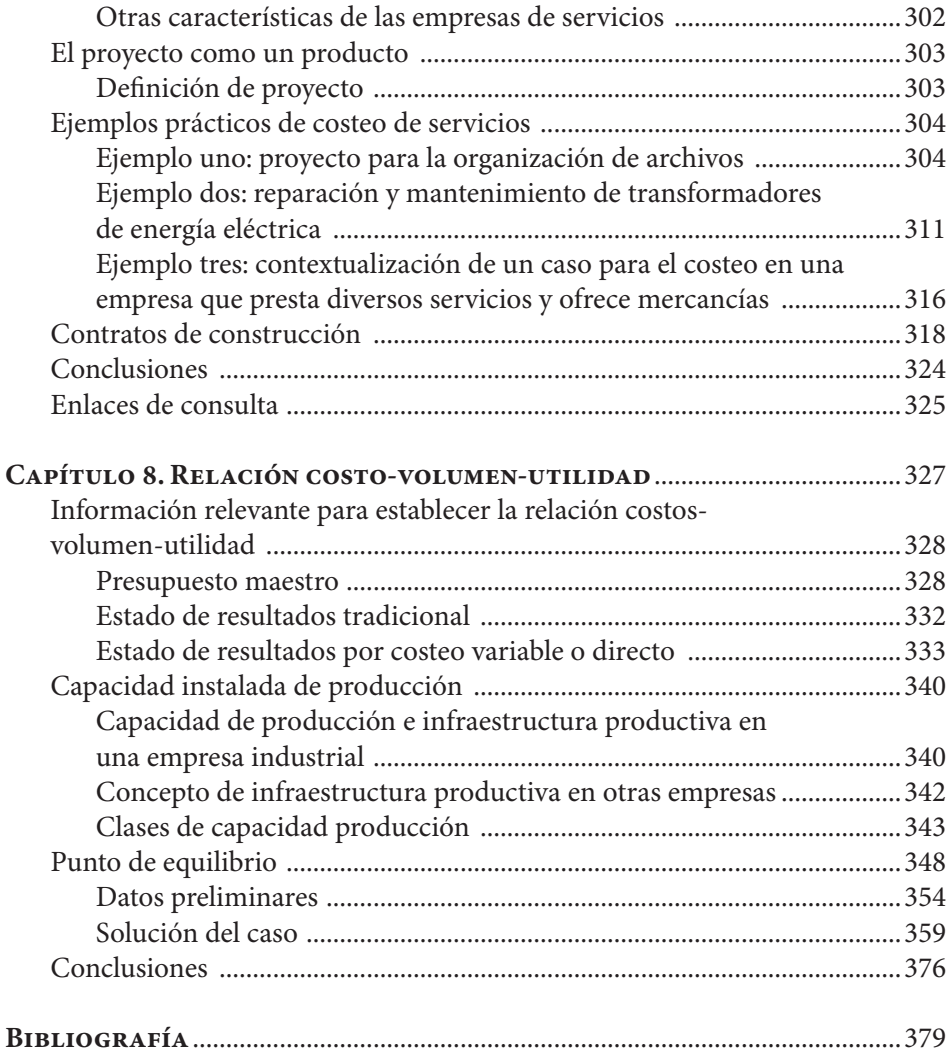

## **ÍNDICE DE FIGURAS**

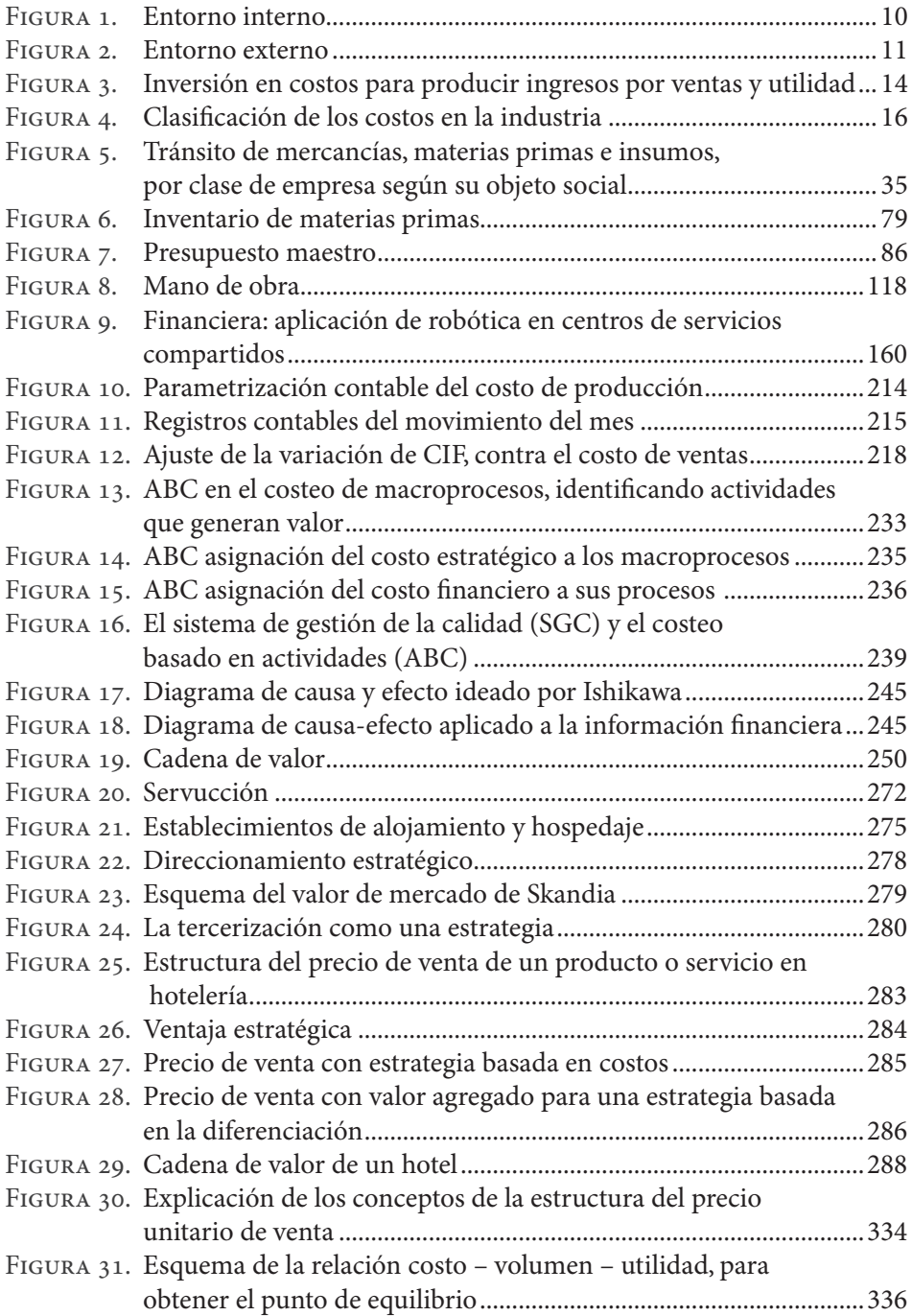

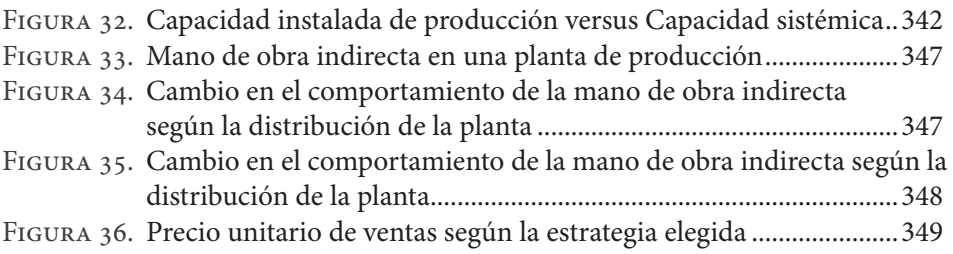

## **ÍNDICE DE TABLAS**

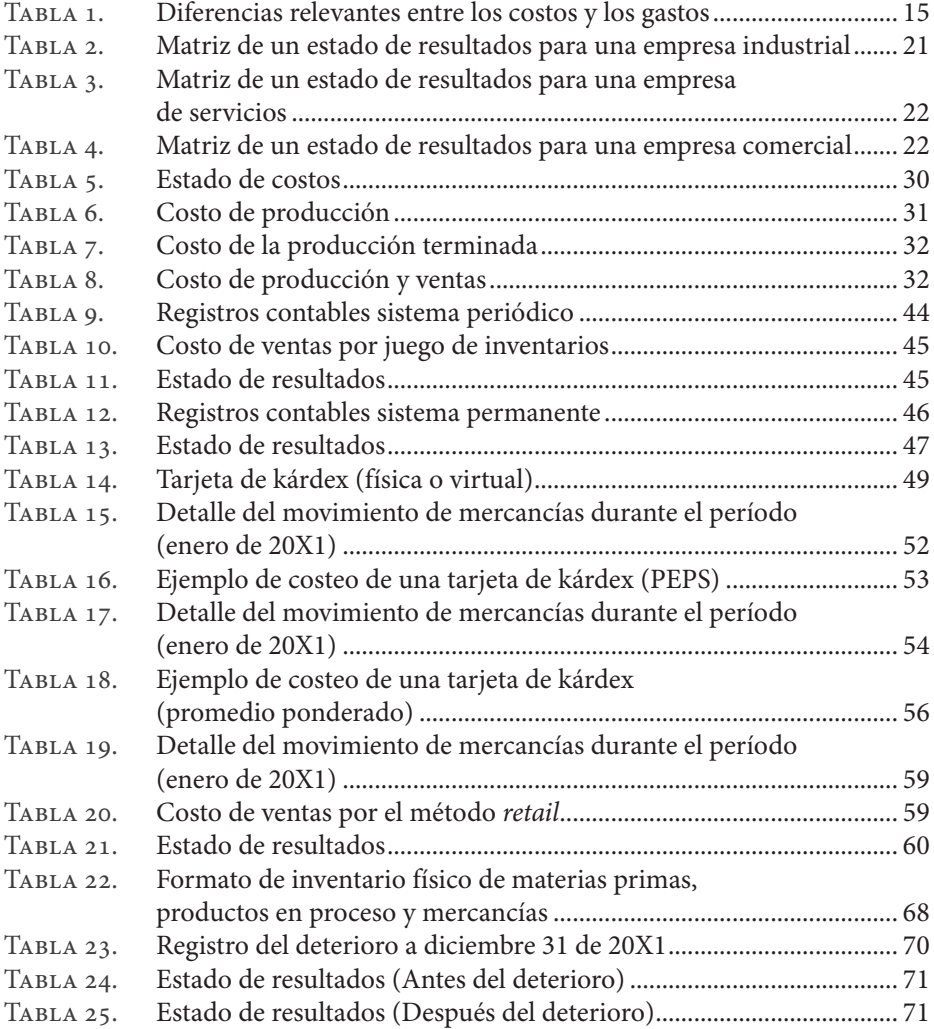

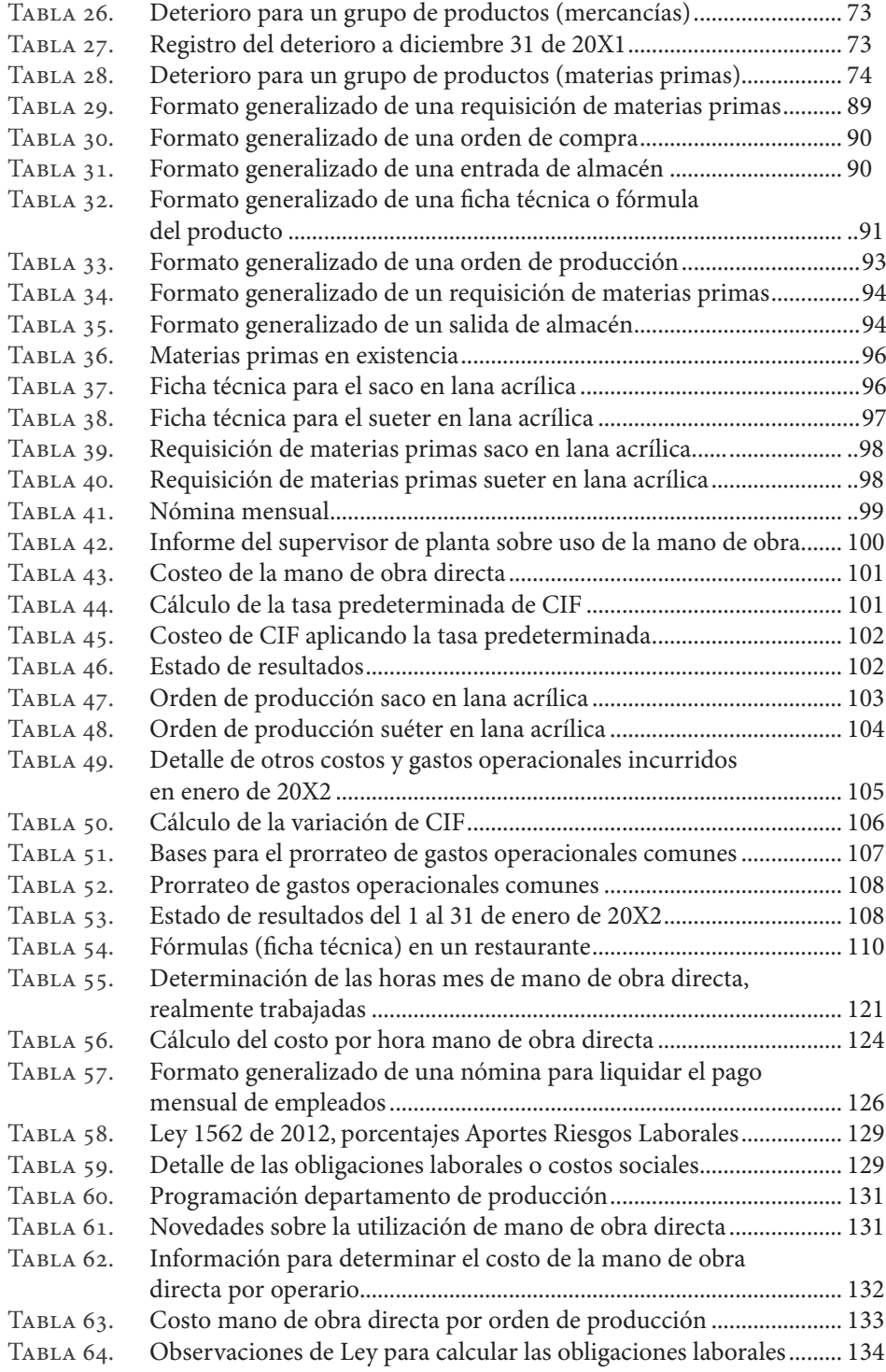

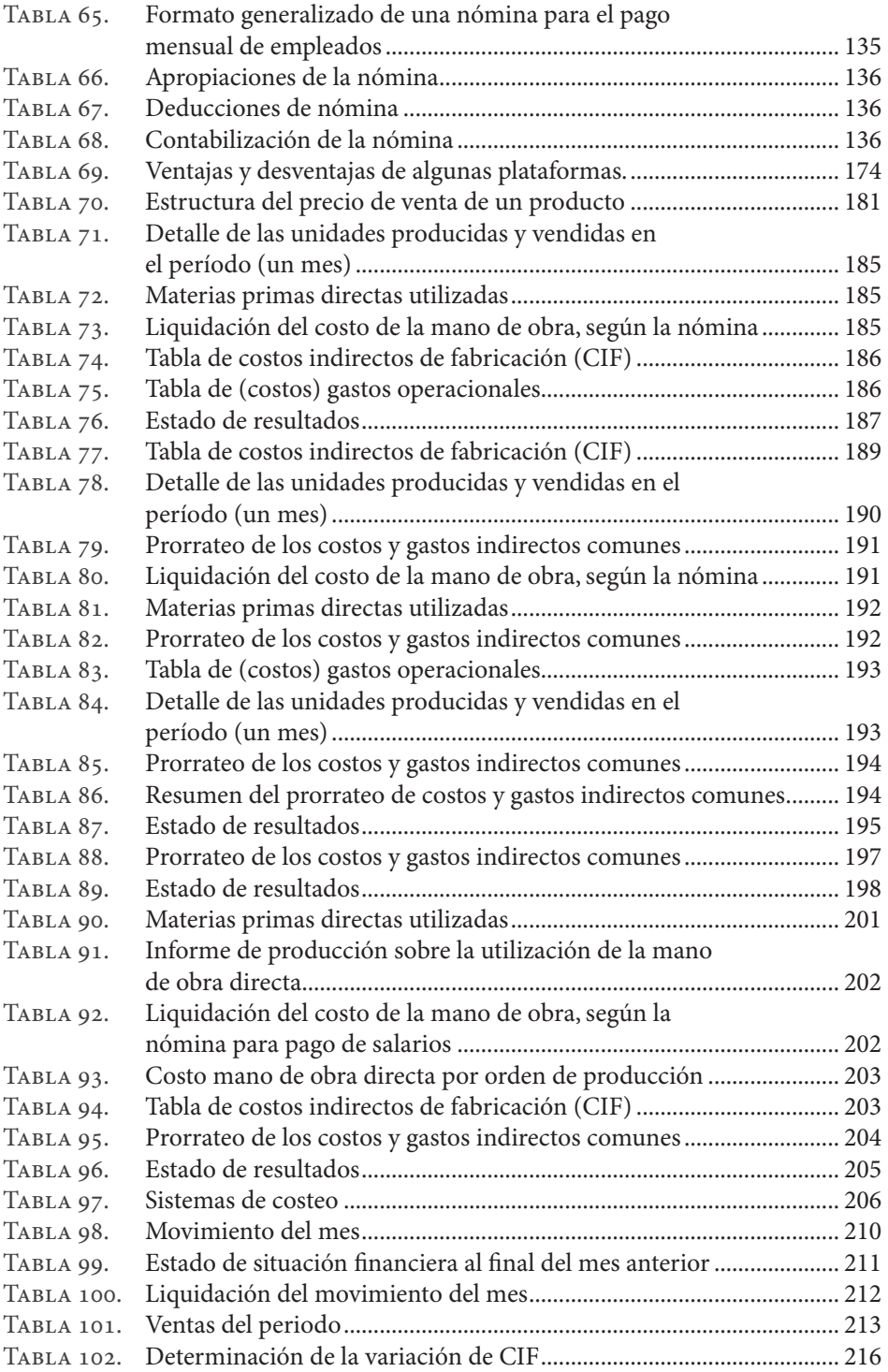

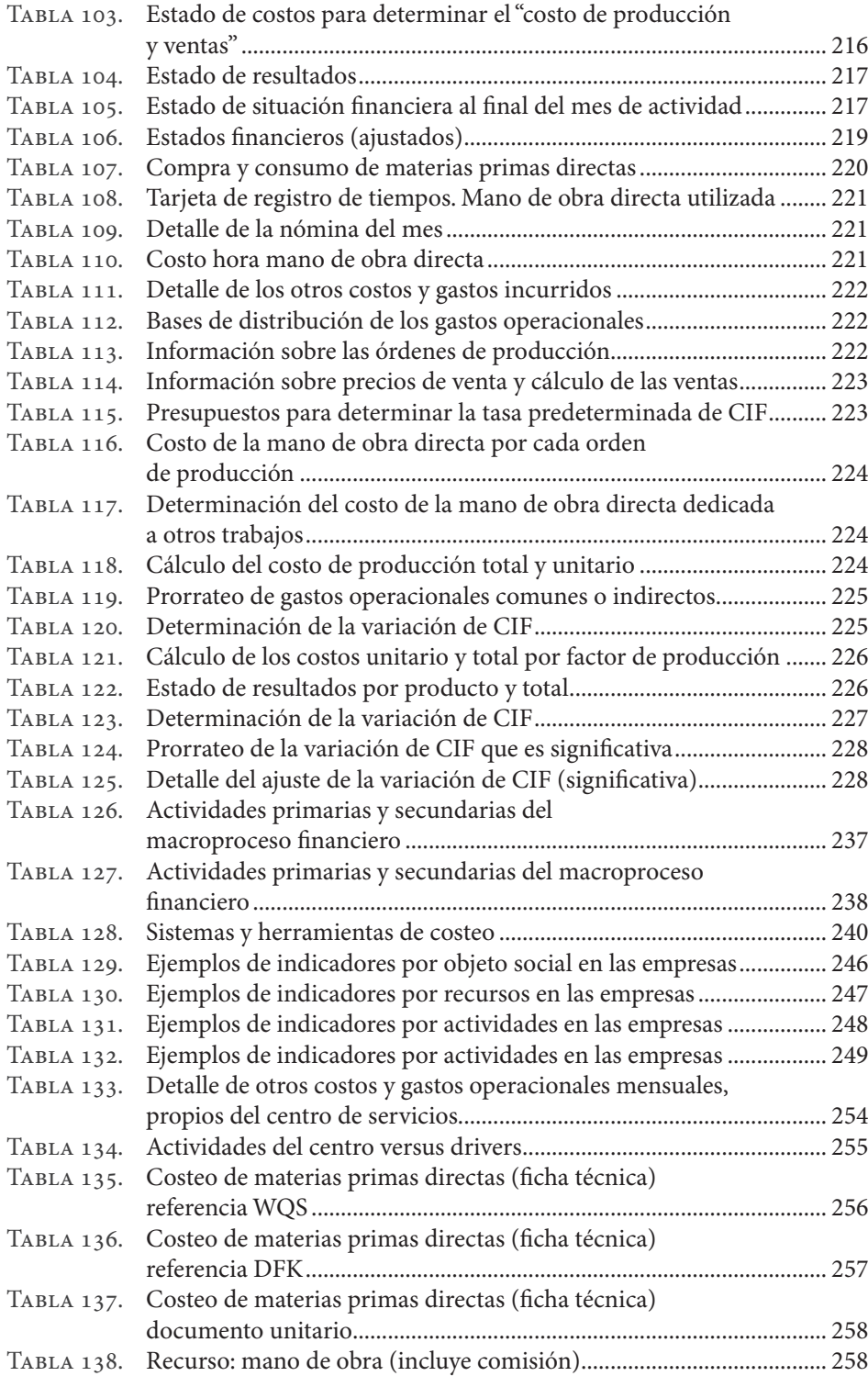

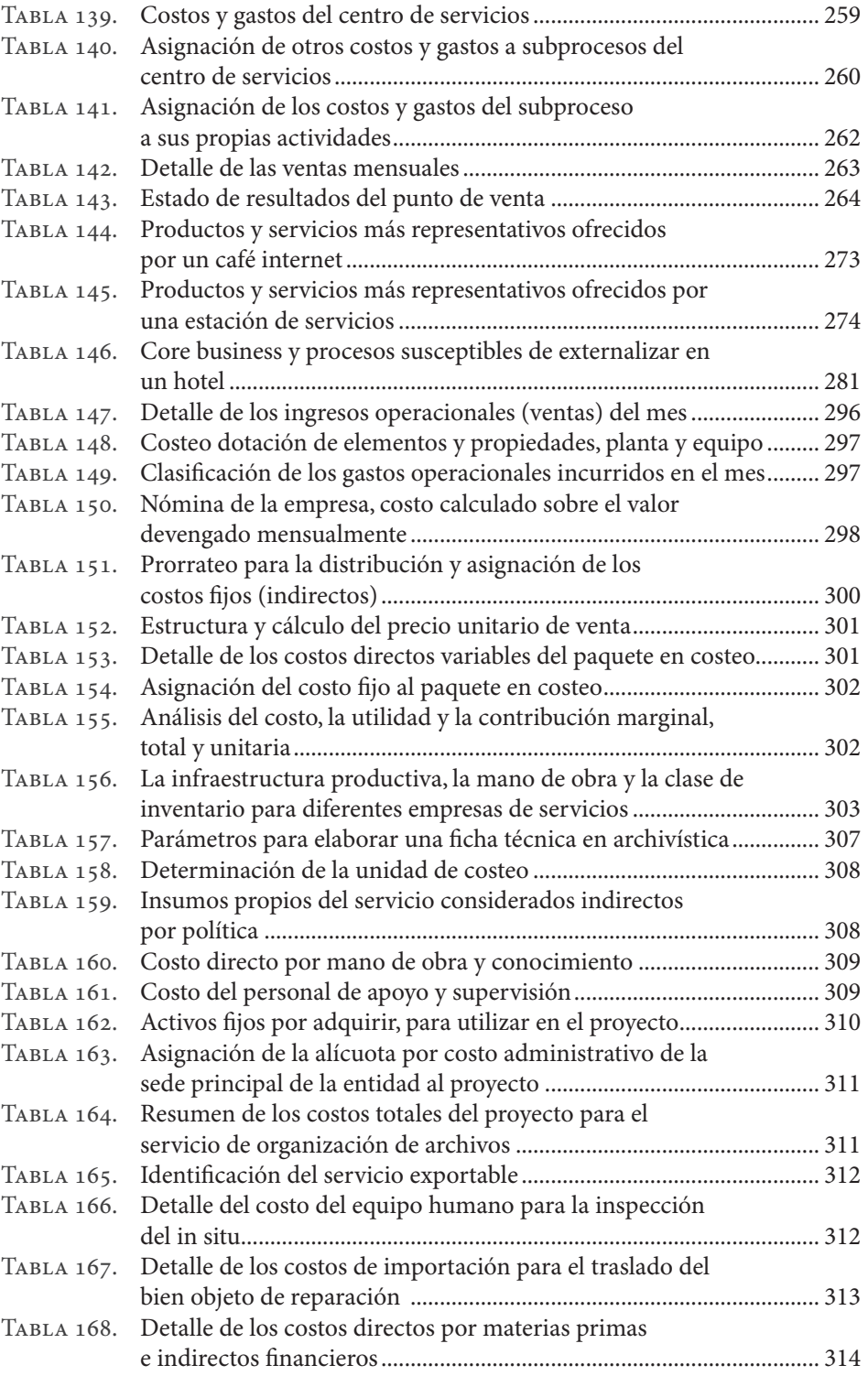

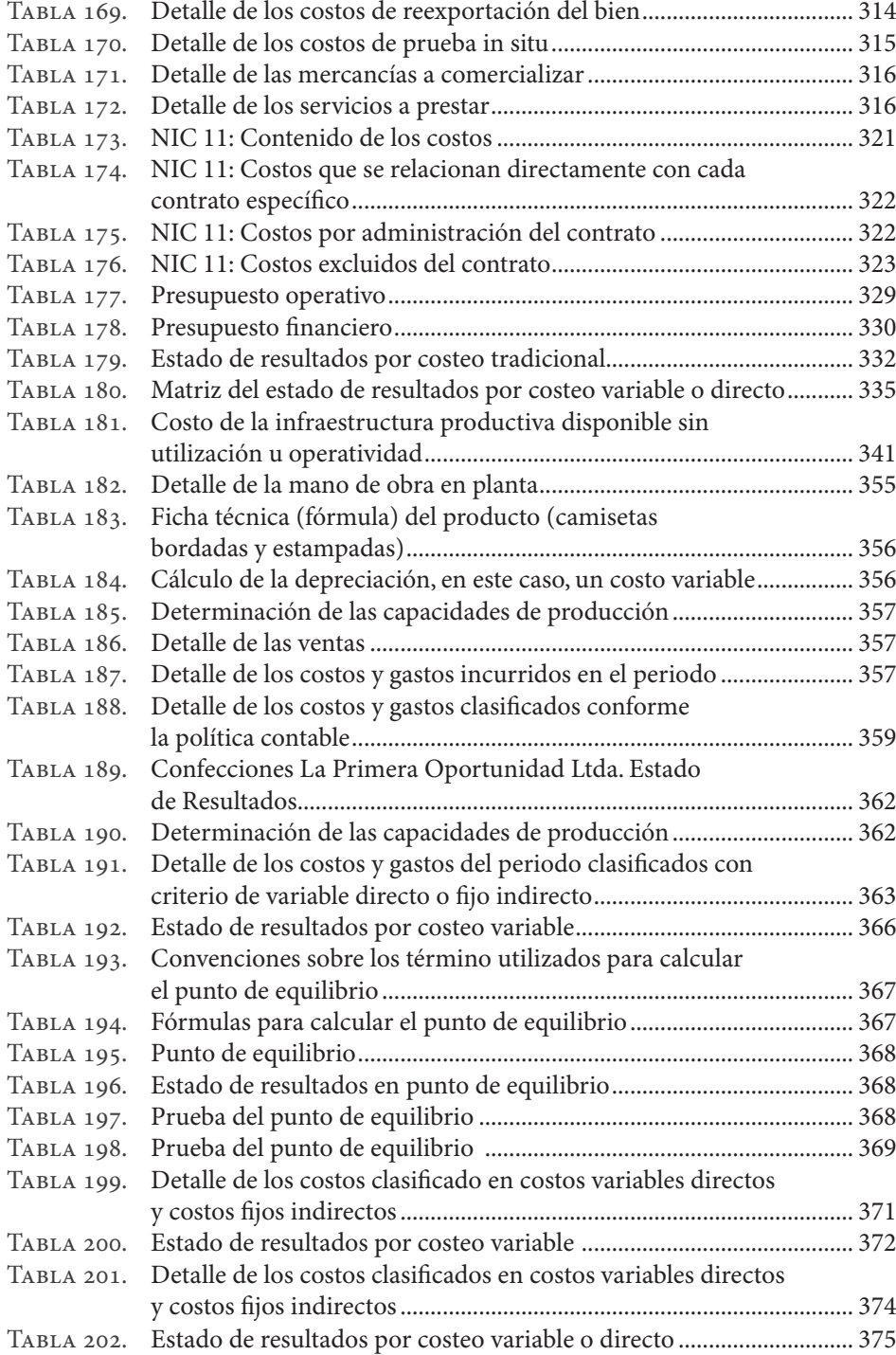